## **BAB III OBJEK DAN DESAIN PENELITIAN**

### **3.1 Subjek dan Objek Penelitian**

"Objek penelitian adalah apa yang menjadi titik perhatian suatu penelitian, yaitu suatu yang merupakan inti dari problematika penelitian" (Arikunto, 2010:161).

Adapun objek dalam penelitian ini adalah prestasi belajar siswa sebagai variabel dependen (Y), gaya belajar sebagai variabel independen  $(X_1)$ , dan kecerdasan intelektual sebagai variabel independen  $(X_2)$ , sedangkan subjek dalam penelitian ini adalah Siswa Kelas X Jurusan Administrasi Perkantoran di SMK Pasundan 3 Bandung.

### **3.2 Desain Penelitian**

#### **3.2.1 Metode Penelitian**

 Menurut Sugiyono (2010, hlm. 6) menyatakan bahwa, "Metode penelitian pendidikan dapat diartikan sebagai cara ilmiah untuk mendapatkan data yang valid dengan tujuan dapat ditemukan, dikembangkan, dan dibuktikan, suatu pengetahuan tertentu sehingga pada gilirannya dapat digunakan untuk memahami, memecahkan, dan mengantisipasi masalah dalam bidang pendidikan". Ada berbagai macam metode yang dapat digunakan dalam penelitian, salah satunya yaitu metode Survey. Menurut Van Dalen (Arikunto, 2010, hlm. 153) menyatakan bahwa, "Survey bukanlah hanya bermaksud mengetahui status gejala, tetapi juga bermaksud menentukan kesamaan status dengan cara membandingkannya dengan standar yang sudah dipilih atau ditentukan".

Maka dari itu, metode yang akan digunakan dalam penelitian ini adalah metode *Survey Explanatory*. *Survey* adalah penelitian yang mengambil sampel dari suatu populasi dan menggunakan kuesioner sebagai alat pengumpulan data, sedangkan *explanatory* adalah penelitian

yang menjelaskan hubungan kausal antara variabel-variabel melalui pengujian hipotesis.

Berkaitan dengan metode penelitian di atas, peneliti dalam melakukan penelitian ini menggunakan pendekatan kuantitatif karena dianggap sesuai, hal ini juga sependapat dengan Sugiyono (2010, hlm. 14) yang menyatakan bahwa:

Penelitian kuantitatif merupakan metode penelitian yang berlandaskan pada filsafat positivism, digunakan untuk meneliti pada popoulasi atau sampel tertentu, random, pengumpulan data menggunakan instrumen penelitian, analisis data bersifat kuantitatif atau statistik dengan tujuan untuk menguji hipotesis yang telah ditetapkan.

 Adapun pendapat serupa menurut Arikunto (2010, hlm. 27) bahwa, "Pendekatan kuantitatif banyak dituntut menggunakan angka, mulai dari pengumpulan data, penafsiran terhadap data tersebut, serta penampilan dari hasilnya".

 Jadi, peneliti akan melakukan penelitian melalui metode penelitian survey explanasi dengan pendekatan kuantitatif untuk memperoleh gambaran antara tiga objek penelitian yakni gaya belajar, kecerdasan intelektual, dan prestasi belajar. Apakah terdapat pengaruh yang positif antara gaya belajar dan kecerdasan intelektual terhadap prestasi belajar siswa atau tidak.

### **3.2.2 Operasional Variabel**

 Seperti yang diungkapkan oleh Sambas Ali Muhidin dan Uep Tatang Sontani (2011, hlm. 93) menyatakan bahwa, "Operasionalisasi variabel merupakan kegiatan menjabarkan konsep variabel menjadi lebih sederhana, yaitu indikator".

Operasional variabel dilakukan untuk memberikan pemahaman dalam penggunaan variabel dan untuk menentukan data yang digunakan dalam penelitian. Pada penelitian ini terdapat tiga variabel, variabel  $(X_1)$ , yaitu gaya belajar, variabel  $(X_2)$ , yaitu kecerdasan intelektual, dan variabel Y yaitu prestasi belajar. Variabel X bertindak sebagai variabel bebas atau independen sedangkan variabel Y bertindak sebagai variabel terikat atau dependen.

Penelitian ini menggunakan pendekatan kuantitatif bersifat operasional, di mana dalam penelitian ini variabel-variabel yang akan diteliti harus dijabarkan menjadi lebih sederhana sehingga pembahasan tidak terlalu luas. Berikut ketiga operasional variabel tersebut:

1. Operasional Variabel Gaya Belajar  $(X_1)$ 

| <b>Konsep Variabel</b>                                                                                                    | <b>Dimensi</b>            | <b>Indikator</b>                                                                    | <b>Ukuran</b>                                                                                                    | <b>Skala</b> |
|----------------------------------------------------------------------------------------------------|---------------------------|-------------------------------------------------------------------------------------|----------------------------------------------------------------------------------------------------|--------------|
| Gaya belajar<br>merupakan suatu<br>kombinasi dari<br>bagaimana<br>seseorang<br>menyerap, dan<br>kemudian<br>mengatur serta<br>mengolah<br>infomasi.<br>(Bobbi De Potter | Gaya<br>Belajar<br>Visual | 1. Belajar<br>dengan<br>cara<br>visual<br>2. Mengerti<br>baik<br>mengenai<br>posisi | 1. Tingkat kemampuan<br>mengingat pelajaran<br>melalui gambar atau<br>video<br>2. Tingkat kemampuan<br>mengingat pelajaran<br>dengan<br>memperhatikan sikap<br>dan gerakan guru<br>1.<br>Tingkat kemampuan<br>mengingat bentuk<br>peta<br>Tingkat kemampuan<br>2. | Ordinal      |
| dan Mike Hernacki<br>(2009, hlm. 110)                                                                                                    |                           | tulisan,<br>bentuk,<br>angka,<br>dan<br>warna<br>3. Rapih<br>dan<br>teratur         | mengingat bagan<br>Tingkat kemampuan<br>3.<br>mengingat tulisan<br>1. Tingkat kerapian<br>tulisan                                                                                                    |              |
|                                                                                                    |                           |                                                                                     | 2. Tingkat kerapian<br>sistematika tulisan                                                                                                    |              |

**Tabel 3.1 Operasional Variabel Gaya Belajar (X1)**

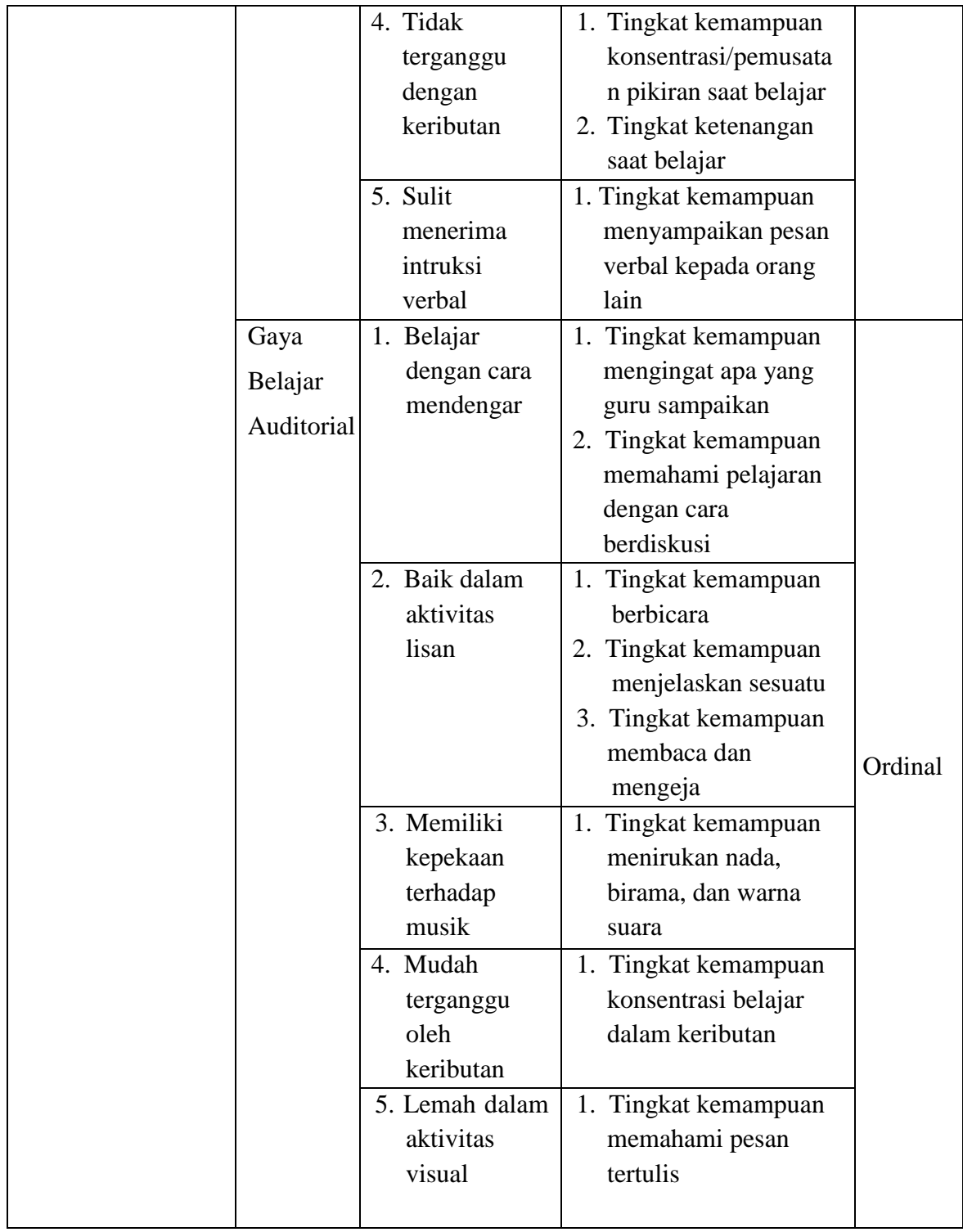

# **Lanjutan Tabel 3.1 Operasional Variabel Gaya Belajar (X1)**

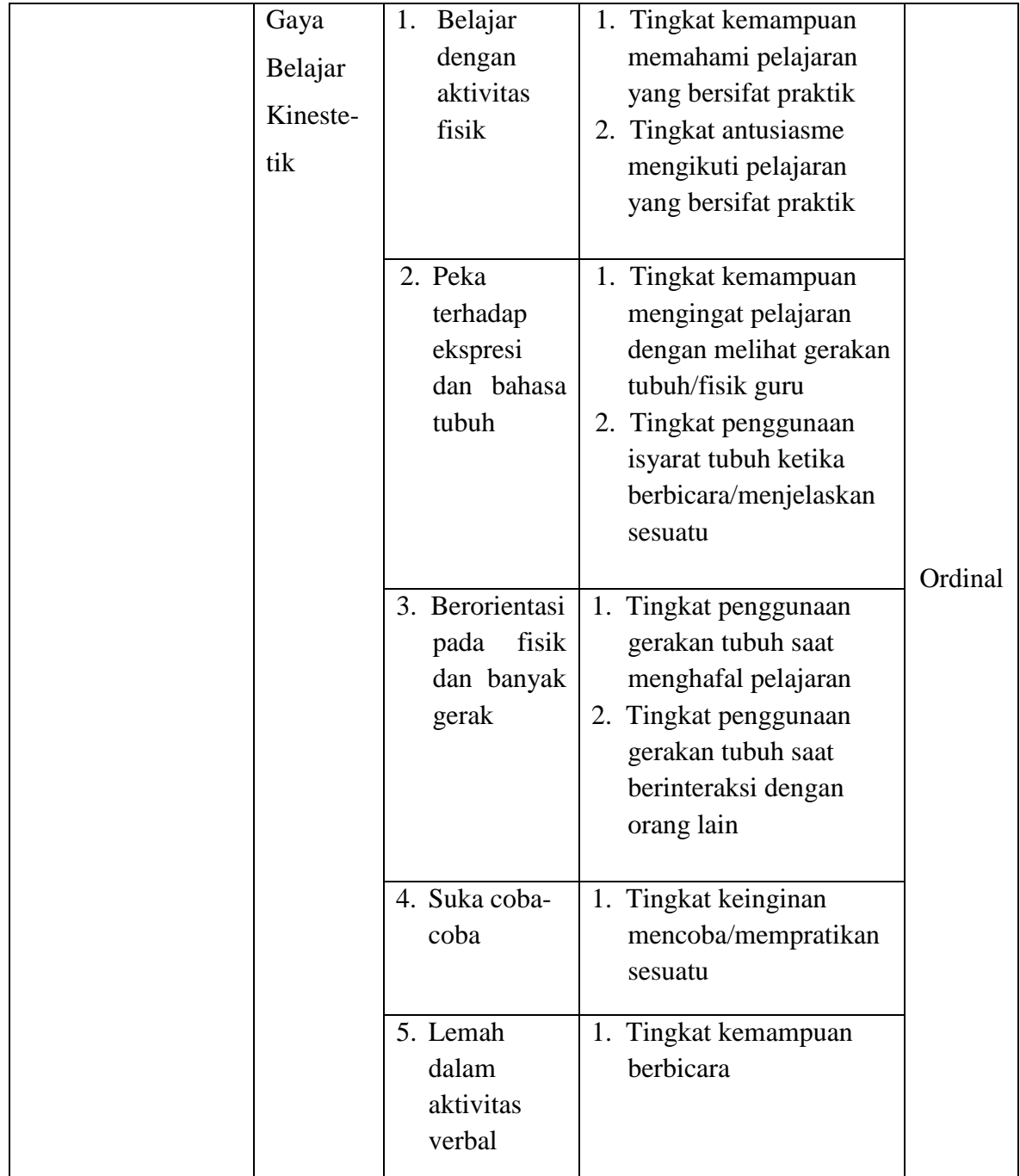

# **Lanjutan Tabel 3.1 Operasional Variabel Gaya Belajar ( )**

*Sumber: DePorter dan Hernacki (2002, hlm. 116)*

2. Operasional Variabel Kecerdasan Intelektual  $(X_2)$ 

| <b>Konsep Variabel</b>                                                                                   | <b>Indikator</b>                | <b>Ukuran</b>                                                                                                    | <b>Skala</b> |
|----------------------------------------------------------------------------------------------------|---------------------------------|----------------------------------------------------------------------------------------------------|--------------|
| Kecerdasan<br>Intelektual $(X2)$<br>Intelligent<br>adalah<br>quotient<br>kemampuan<br>bertindak<br>untuk | 1.<br>Kemampuan<br>daya tangkap | 1. Tingkat konsentrasi<br>ketika belajar<br>2. Tingkat pemahaman<br>materi yang diajarkan<br>3. Tingkat kecepatan<br>respon ketika diberi<br>pertanyaan                                                                                                    |              |
| terarah,<br>secara<br>berpikir<br>secara<br>rasional,<br>dan<br>menghadapi<br>lingkungannya              | 2.<br>Kemampuan<br>daya ingat   | 1. Tingkat kemampuan<br>mengingat pelajaran<br>yang sudah dipelajari<br>2. Tingkat kemampuan<br>mengingat pelajaran saat<br><b>KBM</b>                                                                                                    |              |
| secara efektif.<br>(David<br>Wechsler<br>dalam<br>Lina Herlina dan<br>Suwatno<br>(2018,<br>hlm. 113)     | 3.<br>Kemampuan<br>verbal       | 1. Tingkat kemampuan<br>menjelaskan dan<br>menyusun sesuatu dalam<br>bentuk bahasa maupun<br>kata-kata<br>2. Tingkat kemampuan<br>menyampaikan apa yang<br>ada dalam pikiran<br>dengan apa yang<br>diucapkan<br>3. Tingkat kemampuan<br>mendeskripsikan data<br>dengan menggunakan<br>bahasa yang baik dan<br>benar | Ordinal      |

**Tabel 3.2 Operasional Variabel Kecerdasan Intelektual (X2)**

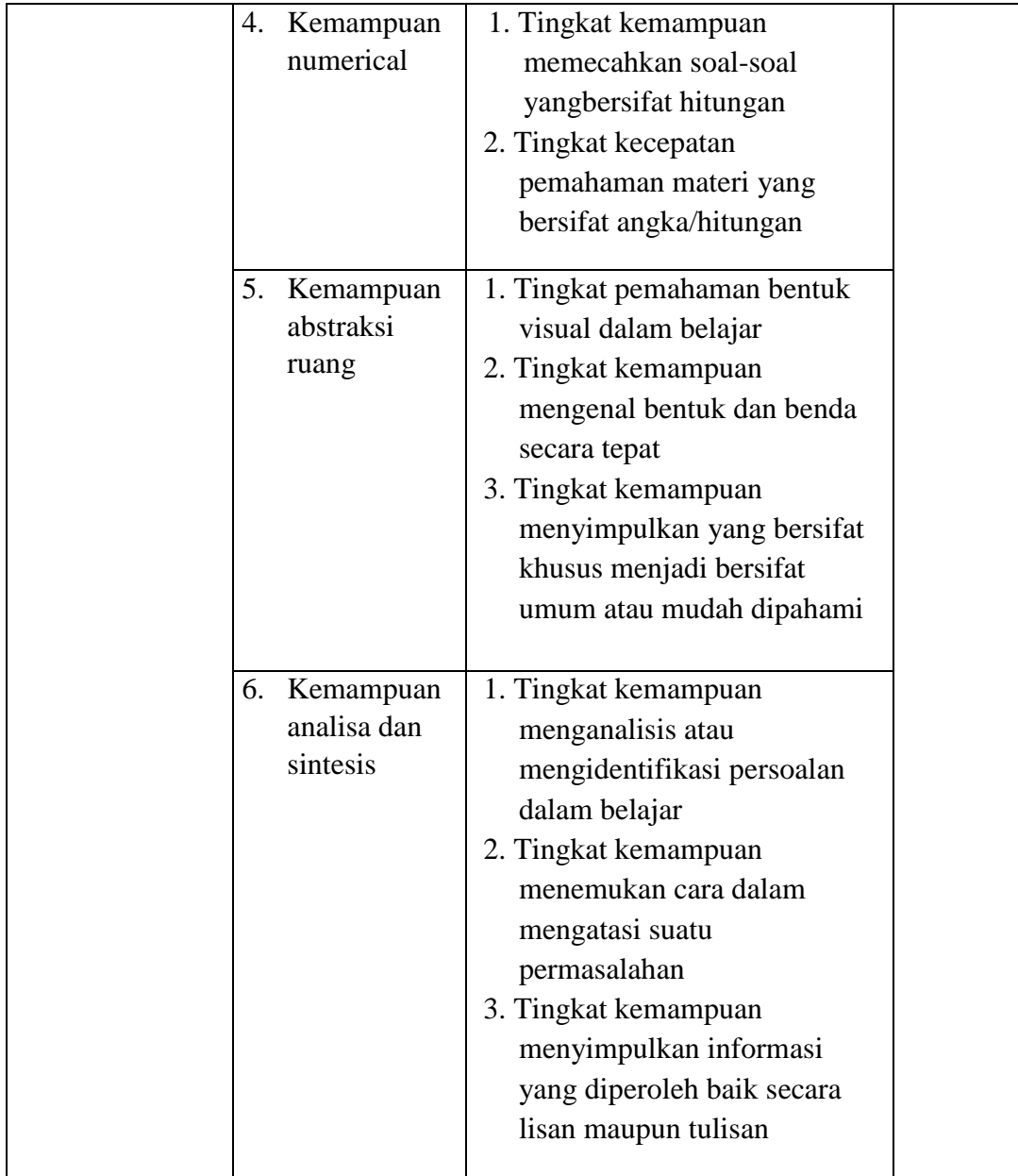

## **Lanjutan Tabel 3.2 Operasional Variabel Kecerdasan Intelektual (X2)**

*Sumber: David Wechsler dalam Febri Sulistya (2015, hlm. 32)*

### 3. Operasional Variabel Prestasi Belajar (Y)

| <b>Variabel</b>                              |    | <b>Indikator</b> | <b>Ukuran</b>                  | <b>Skala</b> |
|----------------------------------------------|----|------------------|--------------------------------|--------------|
| Prestasi Belajar (Y)                         | 1. | Ranah Kognitif   | Nilai<br>Akhir<br><b>Siswa</b> |              |
| Prestasi atau hasil                          | 2. | Ranah Afektif    | Kelas X pada<br>Mata           |              |
| belajar (achievement)<br>merupakan realisasi | 3. | Ranah            | Pelajaran Kearsipan            |              |
| atau pemekaran dari                          |    | Psikomotor       |                                |              |
| kecakapan-kecakapan                          |    |                  |                                |              |
| potensial atau                               |    |                  |                                |              |
| kapasitas yang                               |    |                  |                                |              |
| dimiliki seseorang.                          |    |                  |                                |              |
| Penugasan hasil                              |    |                  |                                |              |
| belajar oleh seseorang                       |    |                  |                                |              |
| dapat dilihat dari                           |    |                  |                                |              |
| perilakunya, baik                            |    |                  |                                | Interval     |
| perilaku dalam bentuk                        |    |                  |                                |              |
| penguasaan                                   |    |                  |                                |              |
| pengetahuan,                                 |    |                  |                                |              |
| keterampilan berpikir                        |    |                  |                                |              |
| maupun keterampilan                          |    |                  |                                |              |
| motorik. Di sekolah,                         |    |                  |                                |              |
| hasil belajar ini dapat                      |    |                  |                                |              |
| dilihat dari                                 |    |                  |                                |              |
| penguasaan siswa                             |    |                  |                                |              |
| akan mata pelajaran                          |    |                  |                                |              |
| yang ditempuhnya                             |    |                  |                                |              |
| (Sukmadinata, 2005)                          |    |                  |                                |              |
|                                              |    |                  |                                |              |

**Tabel 3.3 Operasional Variabel Prestasi Belajar (Y)**

*Sumber: Sukmadinata (2005, hlm. 102)*

### **3.3 Populasi Penelitian**

"Populasi adalah wilayah yang terdiri dari objek atau subjek yang menjadi kuantitas dan karakteristik tertentu yang ditetapkan oleh peneliti untuk dipelajari dan kemudian ditarik kesimpulan" (Riduwan, 2013:37).

Teknik sampel yang digunakan dalam rancangan penelitian ini adalah sampel jenuh, yaitu semua anggota populasi dijadikan sampel. Hal ini karena jumlah populasi relatif kecil dan ingin membuat generalisasi dengan kesalahan yang sangat kecil. Salah satu syarat penelitan ini adalah data yang akurat dari sumber data yang dapat dipertanggungjawabkan serta sesuai dengan tujuan penelitian yang bersangkutan, sehingga perlu ditentukan populasi dari penelitian.

 Populasi yang akan diteliti dalam penelitian ini adalah siswa dari 2 kelas, yaitu Siswa Kelas X Jurusan Administrasi Perkantoran di SMK Pasundan 3 Bandung yang berjumlah 72 orang. Maka, yang dijadikan ukuran sampelnya lebih baik diambil semua sehingga penelitiannya merupakan penelitian populasi. Adapun rincian mengenai jumlah populasi tersebut yaitu sebagai berikut:

**Tabel 3.4 Populasi Siswa Kelas X Jurusan Administrasi Perkantoran di SMK Pasundan 3 Bandung**

| N <sub>0</sub> | <b>Kelas</b> | Jumlah   |
|----------------|--------------|----------|
|                | XAP1         | 36 orang |
| 2.             | XAP2         | 36 orang |
|                | Jumlah       | 72 orang |

*Sumber:Staff Tata Usaha SMK Pasundan 3 Bandung*

 Karena jumlah siswa yang ada dalam penelitian ini sebanyak 72 orang siswa. Dalam penelitian ini dilakukan penarikan populasi karena jumlah jumlah siswa/subjek penelitannya kurang dari 100 orang. Hal ini seperti yang diutarakan oleh Arikunto (2010, hlm. 112) yang menyatakan bahwa:

Bila jumlah subjek populasinya kurang dari 100, lebih baik diambil semua sehingga penelitiannya merupakan penelitian populasi. Selanjutnya, jika jumlah subjeknya besar dapat diambil diantaranya 10% - 15%. Sedangkan untuk subjek kurang dari 100 dapat diambil 20% - 25% atau lebih.

### **3.4 Sumber Data**

 Dalam sebuah penelitian, data menjadi suatu informasi utama yang harus diolah oleh peneliti hingga menjadi suatu hasil penelitian baru berupa fakta. Adapun menurut Sugiyono (2012, hlm. 139) menyatakan bahwa, "Bila dilihat dari sumber datanya, pengumpulan data dapat menggunakan sumber primer dan sumber sekunder. Sumber data primer adalah data yang langsung memberikan data kepada pengumpul data, dan sumber data sekunder merupakan sumber yang tidak langsung memberikan data kepada pengumpul data".

 Dalam penelitian ini, sumber data primer yang digunakan oleh peneliti yaitu hasil wawancara tidak terstruktur dan kuesioner yang disebarkan kepada Siswa Kelas X Jurusan Administrasi Perkantoran, sedangkan sumber data sekundernya yaitu hasil studi dokumentasi yang berupa nilai akhir Siswa Kelas X Jurusan Administrasi Perkantoran selama satu tahun pada Mata Pelajaran Kearsipan.

#### **3.5 Teknik dan Alat Pengumpulan Data**

 Sambas Ali Muhiddin dan Uep Tatang Sontani (2011, hlm. 99) mengemukakan bahwa, "Teknik pengumpulan data adalah cara yang dapat digunakan oleh peneliti untuk pengumpulan data". Dalam penelitian ini, peneliti membutuhkan teknik dan alat untuk pengumpulan data yang sesuai agar dapat dengan mudah mengolah data tersebut. Teknik pengumpulan data yang digunakan untuk mendapatkan data yang diperlukan dalam penelitian ini adalah dengan penyebaran kuesioner pada responden dan studi dokumentasi.

## **1) Kuesioner**

Cara pengumpulan data yang kedua yaitu dengan menyebarkan kuesioner kepada seluruh responden yaitu Siswa Kelas X Jurusan Administrasi Perkantoran di SMK Pasundan 3 Bandung yang menjadi populasi penelitian. Instrumen berupa kuesioner (angket) ini meliputi instrumen tentang Gaya Belajar  $(X_1)$ , dan Kecerdasan Intelektual  $(X_2)$ .

 Kuesioner merupakan suatu metode pengumpulan data yang dilakukan dengan cara memberi seperangkat pernyataan tertulis kepada responden. Seperti yang dikemukakan oleh Sugiyono (2010, hlm. 199):

Teknik pengumpulan data yang dilakukan dengan cara memberi seperangkat pertanyaan dan pernyataan tertulis kepada responden untuk dijawabnya. Kuesioner merupakan teknik pengumpulan data yang efisien bila peneliti tahu dengan pasti variabel yang akan diukur dan tahu apa yang bisa diharapkan responden. Selain itu, koesioner juga cocok digunakan apabila jumlah responden cukup besar dan tersebar di wilayah yang luas. Kuesioner juga dapat berupa pertanyaan-pertanyaan tertutup atau terbuka, dapat diberikan kepada responden secara langsung atau dikirim melalui pos, atau internet.

Adapun langkah-langkah penyusunan kuesioner yang digunakan dalam penelitian ini adalah:

- 1) Menyusun kisi-kisi dari angket seperti pada tabel dibawah ini.
- 2) Merumuskan item-item pernyataan dan alternatif jawaban.
- 3) Responden hanya membubuhkan tanda *check list* (√) pada alternatif jawaban yang paling tepat.
- 4) Menetapkan pemberian skor pada item pernyataan.
- 5) Menetapkan pemberian skor pada item pernyataan.

 Menurut Riduwan dan Kuncoro (2012, hlm. 20) menjelaskan bahwa, "Skala likert digunakan untuk mengukur sikap, pendapat, dan juga persepsi dari seorang individu maupun kelompok mengenai fenomena sosial. Dengan skala likert jawaban dihubungkan dengan bentuk pernyataan positif dan negatif". Berikut merupakan bobot skor dalam skala Likert:

**Tabel 3.5 Bobot Skor Skala Likert**

| Pernyataan | SS | <b>RR</b> | TS | <b>STS</b> |
|------------|----|-----------|----|------------|
| Positif    |    |           |    |            |
| Negatif    |    |           |    |            |

*Sumber: Riduwan dan Kuncoro (2012, hlm. 20)*

Keterangan:

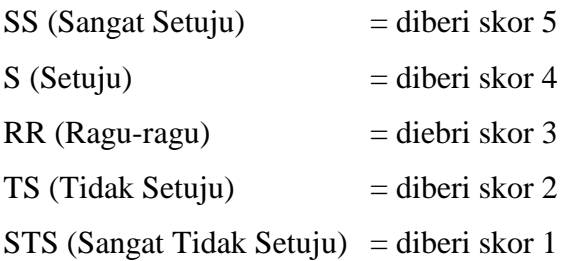

 Angka 5 menunjukkan bahwa responden menyatakan "Sangat Setuju" terhadap pernyataan yang diberikan, angka 4 menunjukkan bahwa responden menyatakan "Setuju" terhadap pernyataan yang diberikan, angka 3 menunjukkan bahwa responden menyatakan "Ragu-ragu" terhadap pernyataan yang diberikan, angka 2 menunjukkan bahwa responden "Tidak Setuju" terhadap pernyataan yang diberikan, dan angka 1 menunjukkan bahwa responden menyatakan "Sangat Tidak Setuju" terhadap pernyataan yang diberikan.

#### **2) Studi Dokumentasi**

 Studi dokumentasi dilakukan dengan meneliti bahan dokumentasi yang ada dan relevansi dengan tujuan penelitian. Menurut (Arikunto, 2010, hlm. 274) menyatakan bahwa, "dokumentasi adalah mencari data mengenai halhal atau variabel yang berupa catatan, transkrip, buku, surat kabar, majalah, prasasti, notulen rapat, lengger, agenda dan sebagainya".

 Metode dokumentasi dalam penelitian ini yaitu dengan mengumpulkan data berupa nilai-nilai hasil evaluasi belajar Siswa Kelas X Jurusan Administrasi Perkantoran pada Mata Pelajaran Kearsipan. Nilai tersebut yaitu nilai Ulangan Harian, Ulangan Tengah Semester, Ulangan Akhir Semester, yang akhirnya diakumulasikan oleh guru mata pelajaran Kearsipan hingga menjadi Nilai Akhir (NA).

### **3.6 Pengujian Instrumen Pengumpul Data**

Instrumen sebagai alat pengumpulan data perlu diuji kelayakannya, karena akan menjamin bahwa data yang dikumpulkan tidak bias. Instrumen yang baik harus memenuhi dua persyaratan penting yaitu *valid* dan *reliabel*. Instrumen yang *valid* berarti alat ukur yang digunakan untuk mendapatkan

data (mengukur) itu *valid*. Sedangkan instrumen yang *reliabel* adalah instrumen yang bila digunakan beberapa kali untuk mengukur obyek yang sama, akan menghasilkan data yang sama. Dengan menggunakan instrumen yang *valid* dan *reliabel* dalam pengumpulan data maka diharapkan hasil dari penelitian ini pun akan menjadi *valid* dan *reliabel*.

## **3.6.1 Uji Validitas**

Sugiyono (2010, hlm. 173) mengemukakan bahwa, "Instrumen yang valid berarti alat ukur yang digunakan untuk mendapatkan data (mengukur) itu valid. Valid berarti insrumen tersebut dapat digunakan untuk mengukur apa yang seharusnya diukur". Untuk mengetahui kevalidan suatu instrumen maka dilakukan uji validitas.

Adapun pengujian validitas instrumen dapat dilakukan dengan menggunakan teknik Kolerasi *Product Moment* dari Karl Person dengan rumus sebagai berikut:

$$
r_{xy} = \frac{N(\sum X_i Y_i) - (\sum X_i)(\sum Y_i)}{\sqrt{[N \sum X^2 - (\sum X)^2][N \sum Y^2 - (\sum Y)^2]}}
$$

Keterangan:

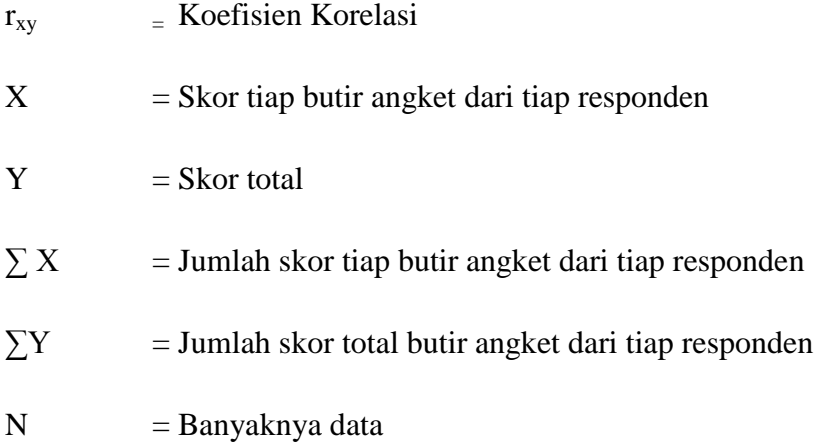

Langkah-langkah kerja mengukur validitas instrumen penelitian menurut Sambas Ali Muhiddin (2010, hlm. 26) sebagai berikut:

- 1. Menyebarkan instrumen yang akan diuji validitasnya, kepada responden yang bukan responden sesungguhnya.
- 2. Mengumpulkan data hasil uji coba instrumen.
- 3. Memeriksa kelengkapan data, untuk memastikan lengkap tidaknya lembaran data yang terkumpul. Termasuk didalamnya memeriksa kelengkapan pengisian item angket.
- 4. Membuat tabel pembantu untuk menempatkan skor-skor item yang diperoleh. Dilakukan untuk mempermudah perhitungan/pengolahan data selanjutnya.
- 5. Memberikan/menempatkan skor (*scoring*) terhadap item-item yang sudah diisi pada tabel pembantu.
- 6. Menghitung nilai koefisien kolerasi *product moment* untuk setiap bulir/item angket dari skor-skor yang diperoleh.
- 7. Menentukan nilai koefisien kolerasi derajat bebas (db) = n-2, di mana n merupakan jumlah responden yang dilibatkan dalam uji validitas, yaitu 41 orang. Sehingga diperoleh db =  $41-2 = 39$ , dan  $\alpha$ 5% diperoleh nilai koefisien sebesar 0,3081.
- 8. Membuat kesimpulan, yaitu dengan cara membandingkan nilai r hitung dan nilai r table

 Untuk memudahkan perhitungan di dalam uji validitas, maka peneliti menggunakan alat bantu hitung statistika yaitu menggunakan Sofware SPSS (Statistic Productand Service Solution) version 17.0 dengan langkah-langkah sebagai berikut:

- 1. Aktifkan program SPSS 17.0 sehingga tampak *spreadsheet.*
- 2. Klik *Variable View*, kemudian isi data sesuai dengan keperluan.
- 3. Klik *Data View,* kemudian isi data sesuai dengan skor yang diperoleh dari kuesioner yang diisi oleh responden.
- 4. Klik menu *Analyze* pada *Menu Bar,* lalu pilih *Correlate*, dan *Bivarate.*
- 5. Kemudian akan muncul kotak dialog *Bivarate Correlation.*
- 6. Klik item variabel yang akan diuji, lalu pindahkan ke kotak *Variables.*
- 7. Setelah itu pada *Correlation Coefficients*, klik *Pearson*.
- 8. Pada *Test of Significants*, klik *two-tailed*.
- 9. Setelah semuanya selesai, klik *OK,* dan mucullah *Output*nya.
- 10. Output atau rhitung dapat diketahui dengan melihat angka yang tertera pada skor total masing-masing item di baris *Pearson Correlation.* Dengan kriteria sebagai berikut:

Jika r hitung  $\geq r$  tabel, maka instrumen dinyatakan valid.

Jika r  $h_{\text{itung}} \leq r_{\text{table}}$ , maka instrumen dinyatakan tidak valid.

 Jika instrumen tersebut valid, maka item-item instrumennya dapat dipergunakan untuk disebarkan pada responden. Tabel dibawah ini adalah tabel uji coba kuesioner dengan responden sebanyak 41 orang siswa. Kuesioner yang di uji cobakan untuk variabel gaya belajar sebanyak 41 item, sedangkan untuk variabel kecerdasan intelektual sebanyak 18 item. Berikut tabel hasil perhitungan uji validitas instrumen:

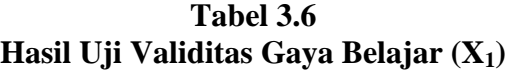

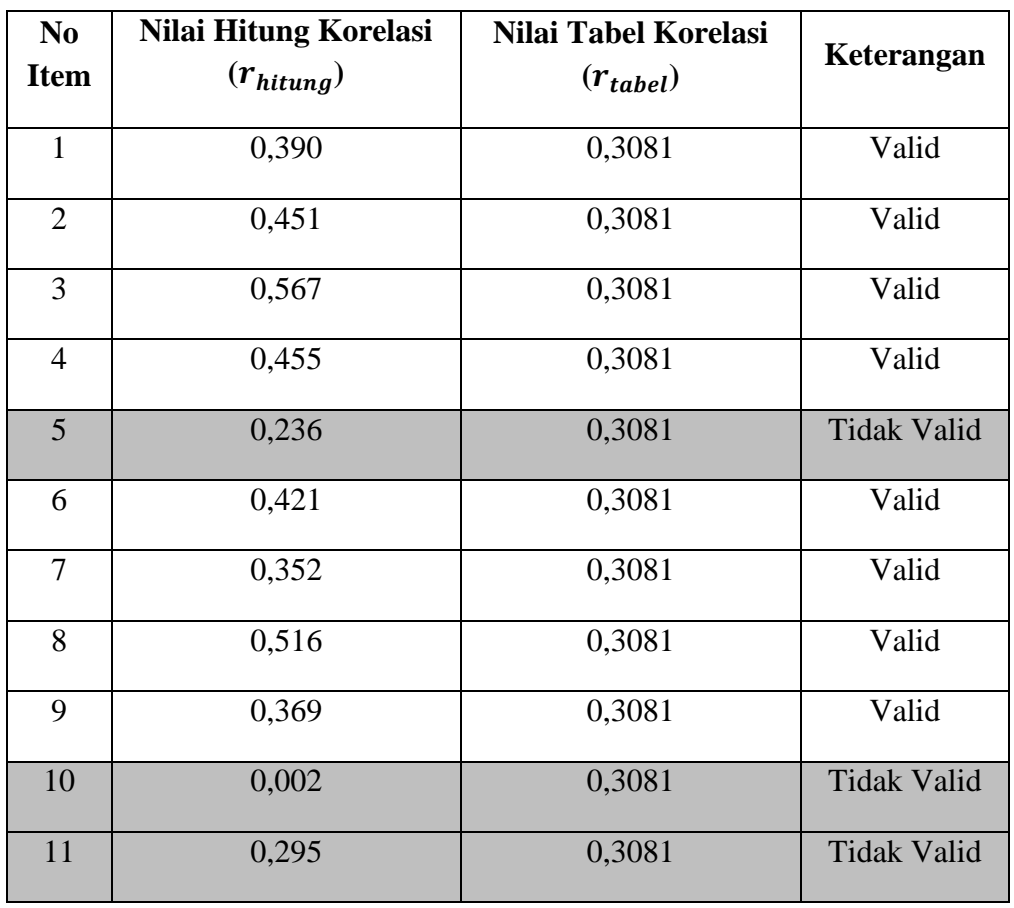

**Elsa Sugita Khansa, 2019**

*PENGARUH GAYA BELAJAR DAN KECERDASAN INTELEKTUAL TERHADAP PRESTASI BELAJAR SISWA PADA MATA PELAJARAN KEARSIPAN KELAS X JURUSAN ADMINISTRASI PERKANTORAN DI SMK PASUNDAN 3 BANDUNG*

Universitas Pendidikan Indonesia|respository.upi.edu| perpustakaan.upi.edu

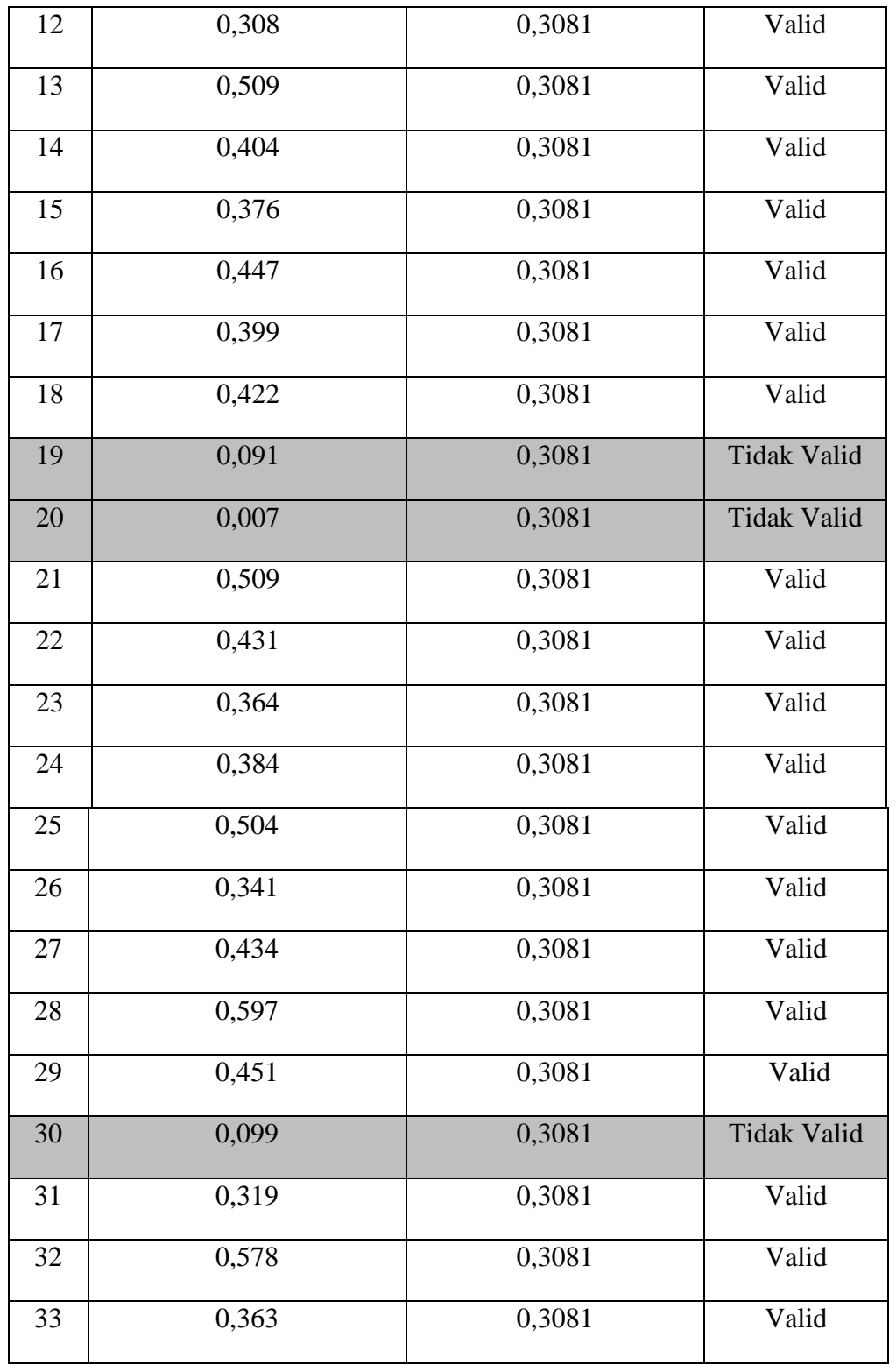

# **Lanjutan Tabel 3.6 Hasil Uji Validitas Gaya Belajar (X1)**

**Elsa Sugita Khansa, 2019** *PENGARUH GAYA BELAJAR DAN KECERDASAN INTELEKTUAL TERHADAP PRESTASI BELAJAR SISWA PADA MATA PELAJARAN KEARSIPAN KELAS X JURUSAN ADMINISTRASI PERKANTORAN DI SMK PASUNDAN 3 BANDUNG*

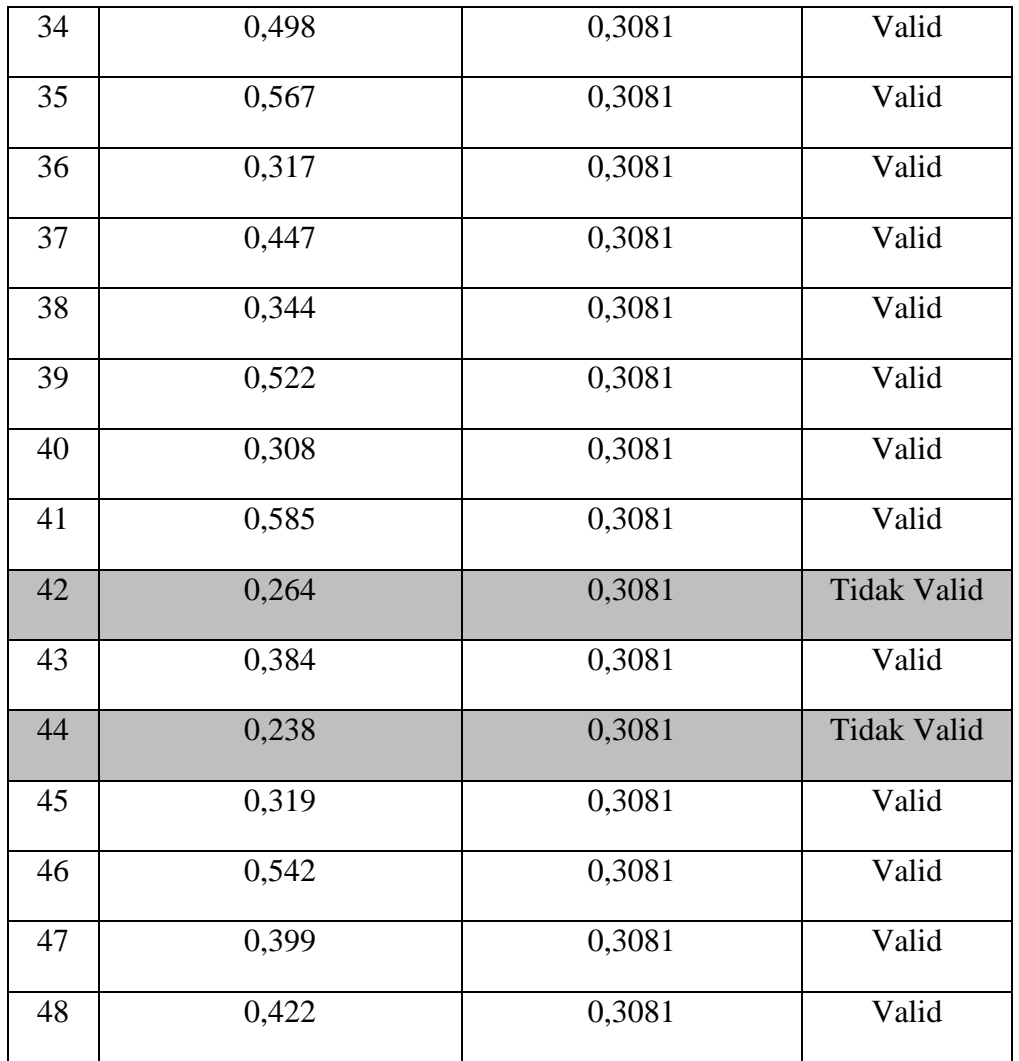

## **Lanjutan Tabel 3.6 Hasil Uji Validitas Gaya Belajar (X1)**

*Sumber: Pengolahan Skor Jawaban Responden dengan SPSS 17.0*

| N <sub>0</sub> | <b>Nilai Hitung Korelasi</b> | Nilai Tabel Korelasi | Keterangan |
|----------------|------------------------------|----------------------|------------|
| <b>Item</b>    | $(r_{hitung})$               | $(r_{table})$        |            |
| $\overline{1}$ | 0,461                        | 0,3081               | Valid      |
| $\overline{2}$ | 0, 541                       | 0,3081               | Valid      |
| $\overline{3}$ | 0, 557                       | 0,3081               | Valid      |
| $\overline{4}$ | 0,697                        | 0,3081               | Valid      |
| 5              | 0,401                        | 0,3081               | Valid      |
| 6              | 0, 500                       | 0,3081               | Valid      |
| $\overline{7}$ | 0,441                        | 0,3081               | Valid      |
| 8              | 0, 397                       | 0,3081               | Valid      |
| $\overline{9}$ | 0, 561                       | 0,3081               | Valid      |
| 10             | 0,708                        | 0,3081               | Valid      |
| 11             | 0,628                        | 0,3081               | Valid      |
| 12             | 0,668                        | 0,3081               | Valid      |
| 13             | 0,481                        | 0,3081               | Valid      |
| 14             | 0,437                        | 0,3081               | Valid      |
| 15             | 0,440                        | 0,3081               | Valid      |
| 16             | 0, 550                       | 0,3081               | Valid      |
| 17             | 0,507                        | 0,3081               | Valid      |
| 18             | 0,507                        | 0,3081               | Valid      |

**Tabel 3.7 Hasil Uji Validitas Kecerdasan Intelektual (X2)**

*Sumber: Pengolahan Skor Jawaban Responden dengan SPSS 17.0*

 Berdasarkan tabel di atas, pengujian validitas pada 47 item instrumen variabel X1 (Gaya Belajar), diketahui hanya 41 item yang dinyatakan valid, dan 6 item dinyatakan tidak valid. Item kuesioner yang tidak valid dibuang atau tidak digunakan dalam penelitian, karena setiap indikator sudah terwakili oleh butir pernyataan yang valid. Kemudian untuk instrumen variabel  $X_2$  (Kecerdasan Intelektual), diketahui ke-18 item tersebut dinyatakan semuanya valid.

 Dengan demikian, secara keseluruhan rekapitulasi angket hasil uji coba dapat ditampilkan pada tabel berikut ini:

|                        |                        | <b>Jumlah Item Angket</b> |                  |                    |  |
|------------------------|------------------------|---------------------------|------------------|--------------------|--|
| No.<br><b>Variabel</b> |                        | <b>Sebelum</b>            | Setelah Uji Coba |                    |  |
|                        |                        | Uji Coba                  | <b>Valid</b>     | <b>Tidak Valid</b> |  |
| 1.                     | Gaya Belajar           | 48                        | 41               |                    |  |
| 2.                     | Kecerdasan Intelektual | 18                        | 18               |                    |  |

**Tabel 3. 1 Jumlah Item Angket Uji Coba**

*Sumber: Kuesioner Peneliti*

Berdasarkan tabel di atas, terdapat instrumen yang dinyatakan valid, tetapi terdapat pula beberapa item yang tidak valid. Sehingga perlu perbaikan angket kuesioner sebelum diberikan kepada responden yang sesungguhnya. Pernyataan yang valid digunakan sebagai instrumen penelitian, sedangkan butir pernyataan yang tidak valid dibuang atau tidak digunakan dalam penelitian, karena setiap indikator sudah terwakili oleh butir pernyataan yang valid.

### **3.6.2 Uji Reliabilitas**

 Uji reliabilitas dilakukan setelah dilakukannya uji validitas, maka dilakukan pengujian alat pengumpulan data yang kedua yaitu uji reliabilitas instrumen. Sambas Ali Muhiddin dan Uep Tatang Sontani (2011, hlm. 123) berpendapat bahwa, "Suatu instrumen pengukuran dikatakan reliabel jika pengukurannya konsisten dan cermat akurat".

**Elsa Sugita Khansa, 2019**

Universitas Pendidikan Indonesia|respository.upi.edu| perpustakaan.upi.edu

*PENGARUH GAYA BELAJAR DAN KECERDASAN INTELEKTUAL TERHADAP PRESTASI BELAJAR SISWA PADA MATA PELAJARAN KEARSIPAN KELAS X JURUSAN ADMINISTRASI PERKANTORAN DI SMK PASUNDAN 3 BANDUNG*

Maka tujuan dilakukannya uji reliabilitas ini adalah untuk mengetahui konsistensi dari instrumen sebagai alat ukur, sehingga hasil suatu pengukuran dapat dipercaya.

Untuk menguji reliabilitas instrumen dalam penelitian ini, menurut Sambas Ali Muhiddin (2010, hlm. 31) menggunakan formula Koefisien Alfa (α) dari Cronbach adalah sebagai berikut:

$$
r_{11} = \left[\frac{k}{k-1}\right] \left[1 - \frac{\sum \sigma_b^2}{\sigma_t^2}\right]
$$

Di mana:

$$
\sigma^2 = \frac{\sum x^2 - \frac{\sum (x)^2}{n}}{n}
$$

Keterangan:

 $r_{11}$  = Reliabilitas instrumen/koefisien korelasi/korelasi alpha

 $k =$ Banyaknya bulir pernyataan atau banyaknya soal

 $\sum \sigma_i^2$  = Jumlah varians bulir

 $N = J$ umlah responden

Langkah kerja yang dapat dilakukan dalam menguji reliabilitas instrumen penelitian menurut Sambas Ali Muhiddin (2010a) adalah sebagai berikut:

- 1. Menyebarkan instrumen yang akan diuji reliabilitasnya, kepada responden yang bukan responden sesungguhnya.
- 2. Mengumpulkan data hasil uji coba instrumen.
- 3. Memeriksa kelengkapan data, untuk memastikan lengkap tidaknya lembaran data yang terkumpul. Temasuk didalamnya memeriksa kelengkapan pengisian item angket.
- 4. Membuat tabel pembantu untuk menempatkan skor-skor pada item yang diperoleh. Dilakukan untuk mempermudah perhitungan atau pengolahan data selanjutnya.
- 5. Memberikan/menempatkan skor (*scoring*) terhadap item-item yang sudah diisi responden pada tabel pembantu.
- 6. Menghitung nilai varians masing-masing item dan varians total.
- 7. Menghitung nilai koefisien alfa.
- 8. Menentukan nilai tabel koefisien kolerasi pada derajat bebas (db) = n-2, di mana n merupakan jumlah responden yang dilibatkan dalam uji validitas, yaitu 41 orang. Sehingga diperoleh db =  $41-2 =$ 39 , dan α 5% diperoleh nilai koefisien sebesar 0,3081.
- 9. Membuat kesimpulan, dengan cara membandingkan nilai hitung r dan nilai tabel r.

 Untuk memudahkan perhitungan di dalam uji validitas, maka peneliti menggunakan alat bantu hitung statistika yaitu menggunakan Sofware SPSS (Statistic Productand Service Solution) version 17.0 dengan langkah-langkah sebagai berikut:

- 1. Aktifkan program SPSS 17.0 sehingga tampak *spreadsheet.*
- 2. Klik *Variable View*, kemudian isi data sesuai dengan keperluan.
- 3. Klik *Data View,* kemudian isi data sesuai dengan skor yang diperoleh dari kuesioner yang diisi oleh responden.
- 4. Klik menu *Analyze*, pilih *Scale,* pilih *Reability Analysis.*
- 5. Setelah itu akan muncul kotak dialog *Reability Analysis.*
- 6. Pindahkan semua nomor item dengan cara mengklik paada item pertama kemudian tekan [Ctrl+A] dan pindahkan variabel tersebut ke kotak *Items.* Pada Model pilih Split-half.
- 7. Masih pada kotak *Reability Analysis*, klik Statistics, sehingga tampil kotak dialog *Statistics*. Pada kotak dialog *Descriptives for* pilih *Scale if item deleted* dan semua perintah diabaikan.
- 8. Setelah itu, klik *Continue* sehingga kembali ke kotak dialog *Reability Analysis.*
- 9. Klik *Ok*, dan muncullah hasil olah data reliabilitasnya.

Kriterianya jika nilai r  $_{\text{hitung}}$  > nilai r  $_{\text{table}}$ , maka instrumen dinyatakan reliabel. Jika nilai  $r_{\text{hitung}} \leq n$ ilai r <sub>tabel</sub> maka instrumen dinyatakan tidak reliabel.

| No | <b>Variabel</b>      | r hitung | r tabel | Keterangan |
|----|----------------------|----------|---------|------------|
|    | Gaya Belajar $(X_1)$ | 0,808    | 0,3081  | Reliabel   |
| 2. | Kecerdasan           | 0,854    | 0,3081  | Reliabel   |
|    | Intelektual $(X_2)$  |          |         |            |

**Tabel 3.9 Hasil Uji Reliabilitas Variabel X<sup>1</sup> dan X<sup>2</sup>**

*Sumber: Pengolahan Skor Jawaban Responden dengan SPSS 17.0*

Berdasarkan tabel diatas, hasil uji reliabilitas terhadap variabel  $X_1$ (Gaya Belajar), dan variabel  $X_2$  (Kecerdasan Intelektual), keduanya dinyatakan reliabel karena nilai  $r_{\text{hitung}} \leq \text{nil}$ ai r table. Setelah instrumen (kuesioner) yang telah diuji coba dinyatakan valid dan reliabel, kuesioner tersebut dapat digunakan untuk melanjutkan penelitian.

### **3.7 Persyaratan Analisa Data**

 Ada beberapa syarat yang harus dipenuhi sebelum pengujian hipotesis dilakukan, yaitu terlebih dahulu harus dilakukan pengujian, diantaranya uji normalitas, uji homogenitas, dan uji linieritas.

### **3.7.1 Uji Normalitas**

Pengujian normalitas ini dilakukan untuk mengetahui apakah data terdistribusi normal atau tidak. Hal ini dilakukan berkaitan dengan ketepatan pemilihan uji statistik yang akan digunakan. Untuk pengujian normalitas ini, peneliti menggunakan *Software SPSS versi 17.0*, dengan melihat hasilnya pada tabel *Output One Sample Kolmogorov-Smirnov*. Langkah-langkah analisisnya sebagai berikut:

- 1. Aktifkan program SPSS 17.0 sehingga tampak *spreadsheet.*
- 2. Klik *Variable View*, kemudian isi data sesuai dengan keperluan.
- 3. Klik *Data View,* kemudian isi data sesuai dengan skor total yang diperoleh dari kuesioner yang diisi oleh responden.
- 4. Klik menu *Non Parametic*, dan pilih *1-Sample K-S.*
- 5. Setelah itu akan muncul kotak dialog berisi item variabel*.*
- 6. Pindahkan semua item variabel tersebut dengan cara mengklik pada item pertama kemudian tekan [Ctrl+A] dan pindahkan variabel tersebut ke kotak *Test Variable List.*
- 7. Kemudian klik kotak *Options,*lalu muncul kotak dialog *One Kormogolov Smirnov*, dan klik kotak *Descriptive*.
- 8. Jika sudah, klik *Continue.* Maka tampilan akan kembali ke awal.
- 9. Setelah itu klik *Normal* pada *Test Distribution.*
- 10. Klik *Ok*, dan muncullah hasil olah data normalitasnya.
- 11. Buat kesimpulan dengan kriteria:
	- a. Jika nilai *Sig.* > 0.05 maka data berdistribusi normal
	- b. Jika nilai *Sig.* < 0.05 maka data tidak berdistribusi normal

## **3.7.2 Uji Homogenitas**

Uji homogenitas bertujuan untuk mengetahui apakah ada sampel yang terpilih menjadi responden berasal dari kelompok yang sama atau pengujian homogenitas merupakan uji perbedaan antara dua kelompok, yaitu dengan melihat perbedaan varians kelompoknya. Dengan kata lain, bahwa sampel yang diambil memiliki sifat-sifat yang sama atau homogenya. Pengujian homogenitas dalam penelititan ini masih menggunakan *SPSS versi 17.0* dengan melihat hasilnya pada tabel *Test of Homogenity of Variance*.

Langkah-langkah analisisnya sebagai berikut:

- 1. Aktifkan program SPSS 17.0 sehingga tampak *spreadsheet.*
- 2. Klik *Variable View*, kemudian isi data sesuai dengan keperluan.
- 3. Klik *Data View,* kemudian isi data sesuai dengan skor total yang diperoleh dari kuesioner yang diisi oleh responden.
- 4. Klik menu *Analyze*, pilih *Compare Means,* dan *One Way ANOVA.*
- 5. Setelah itu akan muncul kotak dialog berisi item variabel*.*
- 6. Pindahkan item variabel untuk di uji satu persatu ke dalam kotak *Dependent* dan *Factor*.
- 7. Kemudian klik kotak *Options,* lalu muncul kotak dialog *One Way ANOVA*.
- 8. Pilih *Homogenity of Variance Test* pada *Statistics.*
- 9. Setelah itu klik *Continue.*
- 10. Klik *Ok*, dan muncullah hasil olah data homogenitasnya.
- 11. Buat kesimpulan dengan kriteria:
	- a. Jika nilai  $\text{Sig.} \geq 0.05$  maka data dinyatakan homogen.
	- b. Jika nilai *Sig.* < 0.05 maka data dinyatakan tidak homgen.

### **3.7.3 Uji Linierlitas**

Setelah melakukan uji homogenitas, yang berikutnya yaitu melakukan uji linierlitas. Uji linerlitias, dilakukan untuk megetahui hubungan antara variabel terikat dan variabel bebas bersifat linier. Pengujian homogenitas dalam penelititan ini masih menggunakan *SPSS versi 17.0* dengan melihat hasilnya pada *ANOVA* tabel.

Langkah-langkah analisisnya sebagai berikut:

- 1. Aktifkan program SPSS 17.0 sehingga tampak *spreadsheet.*
- 2. Klik *Variable View*, kemudian isi data sesuai dengan keperluan.
- 3. Klik *Data View,* kemudian isi data sesuai dengan skor total yang diperoleh dari kuesioner yang diisi oleh responden.
- 4. Klik menu *Analyze*, pilih *Compare Means,* dan *Means.*
- 5. Setelah itu akan muncul kotak dialog berisi item variabel*.*
- 6. Pindahkan item variabel untuk di uji satu persatu ke dalam kotak *Dependent, Independent,* dan *Factor*.
- 7. Kemudian klik kotak *Options,* lalu muncul kotak dialog*.*
- 8. Pilih *Test of Linierity* pada *Statistics for First Layer.*
- 9. Setelah itu klik *Continue.*
- 10. Klik *Ok*, dan muncullah hasil olah data linieritasnya.
- 11. Buat kesimpulan dengan kriteria:
	- a. Jika nilai  $\text{Si}g \geq 0.05$  maka data dinyatakan linier.
	- b. Jika nilai *Sig.* < 0.05 maka data dinyatakan tidak linier.

#### **3.8 Teknik Analisis Data**

#### **3.8.1 Teknik Analisis Data Deskriptif**

Abdurahman (2007, hlm. 53) menjelaskan bahwa:

 Teknik analisis data penelitian secara deskriptif dilakukan melalui statistika deskriptif, yaitu statistik yang digunakan untuk menganalisis data dengan cara mendeskripsikan atau menggambarkan data yang telah terkumpul sebagaimana adanya tanpa bermaksud membuat generalisasi hasil penelitian.

 Analisis data ini dilakukan untuk menjawab pertanyaan-pertanyaan yang telah dirumuskan dalam rumusan masalah yang terdapat di latar belakang. Untuk menjawab rumusan masalah nomor 1, nomor 2 dan nomor 3, maka teknik analisis data yang digunakan adalah teknik analisis data deskripstif, yaitu untuk mengetahui gambaran tentang tingkat gaya belajar, kecerdasan intelektual, dan prestasi belajar Siswa Kelas X Jurusan Administrasi Perkantoran di SMK Pasundan 3 Bandung.

Untuk mempermudah dalam mendeskripsikan variabel penelitian, digunakan langkah-langkah sebagai berikut:

- 1. Membuat tabel perhitungan dan menempatkan skor-skor pada item yang diperoleh. Dilakukan untuk mempermudah perhitungan atau pengolahan data selanjutnya.
- 2. Tentukan ukuran variabel yang akan digambarkan. Ukuran variabel yang digunakan untuk Gaya Belajar, Kecerdasan Intelektual, dan Prestasi Belajar adalah Rendah, Sedang, dan Tinggi.
- 3. Buatlah tabel distribusi frekuensi untuk setiap variabel. Berikut contoh tabel distribusi frekuensi:

| <b>Kategori</b> | <b>Interval</b> Frekuensi | <b>Rata-Rata</b> | <b>Penafsiran</b> |
|-----------------|---------------------------|------------------|-------------------|
| Rendah          |                           |                  |                   |
| Sedang          |                           |                  |                   |
| Tinggi          |                           |                  |                   |

**Tabel 3.10 Ukuran Variabel Penelitian X1, X<sup>2</sup> dan Y**

*Sumber: Diadaptasi dari Skor Jawaban Responden*

- 4. Menghitung panjangnya kelas interval, yaitu dengan mencari nilai tertinggi, nilai terendah, rentang, dan lebar interval.
- 5. Menghitung banyaknya frekuensi masing-masing option yang dipilih oleh responden, yaitu melakukan *tally* terhadap data yang diperoleh untuk dikelompokkan pada kategori yang sudah ditentukan.
- 6. Menghitung rata-rata perolehan data untuk masing-masing indikator, yaitu hasil bagi skor masing-masing indikator pada kuesioner.
- 7. Berikan penafsiran atas tabel distribusi frekuensi yang sudah di buat untuk mendapatkan informasi yang diharapkan, sesuai dengan tujuan penelitian yang dirumuskan.

Semua perhitungan data untuk mengisi tabel tersebut menggunakan bantuan rumus hitung dalam Microsoft Excel 2007.

### **3.8.2 Teknik Analisis Data Inferensial**

Teknik analisis data yang selanjutnya adalah teknik analisis data inferensial. Teknik analisis data inferensial ini dilakukan untuk menjawab pertanyaan dari rumusan masalah nomor 4, 5, dan 6 yang sebelumnya telah dikemukakan di latar belakang, yang berguna agar kita mengetahui adakah pengaruh gaya belajar terhadap prestasi belajar siswa, adakah pengaruh kecerdasan intelektual terhadap prestasi belajar siswa, dan adakah pengaruh gaya belajar dan kecerdasan intelektual terhadap prestasi belajar siswa di Kelas X Jurusan Administrasi Perkantoran SMK Pasundan 3 Bandung.

Dalam penelitian ini teknik inferensial yang digunakan adalah analisis regresi ganda. Sambas Ali Muhidin dan Uep Tatang Sontani (2006, hlm. 250) mengatakan bahwa, "Analisis regresi ganda merupakan pengembangan dari analisis regresi sederhana, kegunaannya yaitu untuk meramalkan nilai variabel terikat (Y) apabila variabel bebasnya dua atau lebih". Analisis regresi ganda dalam penelitian ini, variabel terikatnya yaitu prestasi belajar siswa (Y), sedangkan variabel yang mempengaruhinya yaitu gaya belajar  $(X_1)$  dan kecerdasan intelektual  $(X_2)$ . Persamaan regresi untuk dua variabel bebas adalah sebagai berikut:

$$
\hat{Y} = a + b_1 X_1 + b_2 X_2
$$

Keterangan:

 $\hat{Y}$  = variabel dependen yaitu prestasi belajar

 $a =$ konstanta

 $b_1$ = koefisien regresi untuk gaya belajar visual

 $b_2$  = koefisien regresi untuk kecerdasan intelektual

 $X_1$  variabel independen yaitu gaya belajar

 $X_2$  = varibel independen yaitu kecerdasan intelektual

Analisis data inferensial yang digunakan dalam penelitian ini adalah statistik parametrik. Sehubungan dengan data variabel terdapat data variabel yang diukur dalam bentuk skala Ordinal, sementara pengolahan data dengan penerapan statistik parametrik mensyaratkan data sekurangkurangnya harus diukur dalam bentuk skala Interval. Dengan demikian semua data Ordinal yang telah dikumpulkan oleh peneliti terlebih dahulu harus ditranformasikan menjadi skala Interval.

Secara teknis operasional pengubah data dari Ordinal ke Interval menggunakan bantuan software *Microsoft Excel* 2010 melalui *Method Successive Interval* (MSI).

*Methode Successive Interval (MSI)* dapat dioprasikan dengan salah satu program tambahan pada Ms. Excel yaitu *Program Succesive Interval*. Adapun langkah-langkah kerjanya yang dapat dilakukan sebagai berikut:

- 1) Input skor yang diperoleh pada lembar kerja (*Worksheet) Excel*.
- 2) Klik "*Analize*" pada Menu Bar.
- 3) Klik "*Successive Interval"* pada menu *Analize*, hingga muncul dialog "*Methode Of Successive Interval (MSI)*.
- 4) Klik "*Drop Down*" untuk mengisi data Range pada kotak dialog input, dengan cara memblok skor yang diubah skalanya.
- 5) Pada kotak dialog tersebut, kemudian *check list*  $(\sqrt{})$  Input *Label In First now*.
- 6) Pada option Min Value isikan/pilih 1 dan Max Value isikan atau pilih 5.
- 7) Masih pada Option, *check list* (√) *Display Summary*.
- 8) Selanjutnya pada output, tentukan *Cell Output*, hasilnya akan ditempatkan di cell yang anda inginkan.
- 9) Klik "OK"

### **3.8.2.1 Regresi Ganda**

 Dalam penelitian ini untuk menganalisis data inferensial, maka digunakan analisis regresi ganda dengan alasan karena variabel bebas yang digunakan dalam penelitian ini lebih dari satu. Sejalan dengan pendapat Somantri dan Muhidin, S. A.(2006, hlm. 250) mengatakan bahwa, "Analisis regresi ganda merupakan pengembangan dari analisis regresi sederhana, kegunaannya yaitu untuk meramalkan nilai variabel terikat (Y) apabila variabel bebasnya dua atau lebih".

 Dalam analisis regresi ganda ini, variabel terikat yang digunakan yaitu Prestasi Belajar (Y) dan variabel bebas yang mempengaruhinya yaitu Gaya Belajar  $(X_1)$  dan Kecerdasan Intelektual  $(X_2)$ . Persamaan regresi untuk dua variabel bebas adalah sebagai berikut:

 $\hat{Y} = a + b_1X_1 + b_2X_2$ 

Keterangan:

 $\hat{Y}$  = Variabel terikat yaitu Prestasi Belajar

- $a =$ Konstanta
- $b_1$  = Koefisien regresi untuk Gaya Belajar
- $b_2$  = Koefisien regresi untuk Kecerdasan Intelektual

 $X_1$  = Variabel bebas yaitu untuk Gaya Belajar

 $X_2$  = Variabel bebas yaitu untuk Kecerdasan Intelektual

 Untuk memperoleh persamaan regresi ganda di atas, peneliti menggunakan bantuan *Software SPSS 17.0.* Adapun langkah-langkah dalam menganalisis regresi ganda adalah sebagai berikut:

- 1. Aktifkan program *SPSS 17.0* sehingga tampak *Spreadsheet*.
- 2. Aktifkan *Variabel View*, kemudian isi data X<sub>1</sub>, X<sub>2</sub>, Y sesuai dengan keperluan.
- 3. Klik *Data View,* isikan data sesuai dengan skor total variabel X1,  $X<sub>2</sub>$  dan Y sesuai dengan nomor responden.
- 4. Pilih menu *Analyze*, kemudian pilih submenu *Regression*, lalu pilih *Linear*.
- 5. Kolom *Dependent List* diisi oleh variabel Y. Kolom *Independent List* variabel  $X_1$  dan  $X_2$ , abaikan yang lain kemudian klik OK.
- *6.* Hasil persamaan dapat dilihat pada tabel *Coefficient* pada lembar *Output*

### **3.8.2.2 Koefisien Korelasi**

 "Kegunaan uji Pearson Product Moment atau analisis korelasi adalah untuk mencari hubungan variabel bebas (X) dengan variabel terikat (Y) dan data berbentuk interval atau ratio. Dengan ketentuan nilai r tidak lebih dari harga  $-1 < r < +1$ . Apabila r =  $-1$  artinya korelasi negatif sempurna,  $r = 0$  artinya tidak ada korelasi, dan  $r = 1$  artinya korelasinya sempurna positif" Riduwan (2009:217).

 Tanda positif menunjukkan adanya korelasi searah atau korelasi antara kedua variabel yang berarti. Setiap kenaikan nilai variabel bebas maka akan diikuti dengan kenaikan pada variabel terikat, begitu pun juga sebaliknya. Tanda negatif menunjukkan adanya korelasi berlawanan arah atau korelasi antara kedua variabel yang berarti. Setiap kenaikan nilai variabel bebas maka akan diikuti dengan penurunan pada variabel terikat, begitupun juga sebaliknya. Nilai r diperoleh peneliti dari tabel *Correlation* pada saat melakukan analisis regresi ganda.

 Sedangkan untuk mengetahui kadar pengaruh variabel bebas terhadap variabel terikat maka dibuatlah klasifikasinya sebagai berikut:

| <b>Interval Koefisien</b> | Tingkat Hubungan |
|---------------------------|------------------|
| $0,000 - 0,199$           | Sangat Rendah    |
| $0,200 - 0,399$           | Rendah           |
| $0,400 - 0,599$           | Cukup            |
| $0,600 - 0,799$           | Kuat             |
| $0,800 - 1,000$           | Sangat kuat      |

**Tabel 3.11 Interpretasi Koefisien Korelasi Nilai r**

*Sumber: Riduwan (2009, hlm. 218)*

### **3.8.2.3 Koefisien Determinasi (R Square)**

 Untuk mengetahui seberapa besar kontribusi atau sumbangan variabel Gaya Belajar dan Kecerdasan Intelektual terhadap Prestasi Belajar maka digunakan rumus Koefisien Determinasi (KD).

 Sambas Ali Muhidin (2010, hlm. 110) menyatakan bahwa, "Koefisien Determinasi (KD) dijadikan dasar dalam menentukan besarnya pengaruh variabel bebas terhadap variabel terikat".

Adapun rumus yang digunakan yaitu:

$$
KD=r^2\,x\,100\%
$$

Dimana: KP = Besarnya koefisien penentu (determinan)

 $r = K$ oefisien korelasi

Adapun dalam penelitian ini karena menggunakan *Software SPSS*  17.0, maka nilai  $r^2$  diperoleh peneliti dari tabel *Model Summary* pada saat melakukan analisis regresi ganda.

### **3.9 Pengujian Hipotesis**

 Menurut Arikunto (2010, hlm. 110) menyatakan bahwa, "Hipotesis dapat diartikan sebagai suatu jawaban yang bersifat sementara terhadap permasalahan penelitian, sampai terbukti melalui data yang terkumpul". Jawaban yang bersifat sementara tersebut perlu diuji kebenarannya, sedangkan pengujian hipotesis adalah suatu prosedur yang akan menghasilkan suatu keputusan dalam menerima atau menolak hipotesis ini.

 Dalam penelitian ini, hipotesis yang akan diuji hanyalah hipotesis penelitian, karena penelitian ini bekerja dengan populasi. Berbeda halnya jika penelitian bekerja dengan sampel, maka akan muncul hipotesis statistik dan pengujiannya seperti uji t dan uji F, hingga muncul istilah signifikansi. Pengujian hipotesis ini dalam pembuktiannya tidak akan memunculkan istilah signifikansi atau taraf kesalahan atau kepercayaan dari pengujian.

Terdapat dua macam hipotesis dalam hipotesis penelitian yaitu hipotesis kerja dan hipotesis nol. Hipotesis kerja dinyatakan dalam kalimat positif dan hipotesis nol dinyatakan dengan kalimat negatif. Dalam kegiatan penelitian, yang diuji terlebih dahulu adalah hipotesis penelitian terutama pada hipotesis kerjanya atau hipotesis alternatif  $(H_a$  atau  $H_1$ ).

Rumusan hipotesis yang akan diuji dalam penelitian ini berkaitan dengan hipotesis nol  $(H_0)$  dan hipotesis alternatif  $(H_a$  atau  $H_1$ ), seperti berikut:

H<sup>0</sup> : Tidak terdapat pengaruh Gaya Belajar dan Kecerdasan Intelektual terhadap Prestasi Belajar

H<sup>1</sup> : Terdapat pengaruh Gaya Belajar dan Kecerdasan Intelektual terhadap Prestasi Belajar

Hasil dari pengujian hipotesis penelitian ini dapat diketahui dari hasil regresi ganda, koefisien korelasi, dan koefisien determinasi.